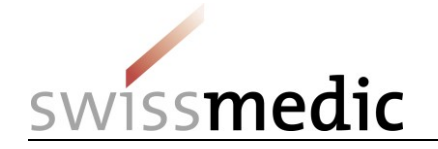

## **Submission of a DMF/ASMF via eGov Portal**

DMF/ASMF should be submitted to Swissmedic electronically whenever possible. In order to enable an efficient and secure transfer, Swissmedic provides a special eGov service.

In order to enable the transfer of DMF/ASMF documents, the marketing authorization holder of the medicinal product provides by e-mail a transfer link to the DMF/ASMF holder that can be used only once. Using this transfer link, the DMF/ASMF holder can transfer the relevant documents to Swissmedic without the marketing authorization holder having access to these data.

This document describes the DMF/ASMF Holder's procedure for transferring documents to Swissmedic.

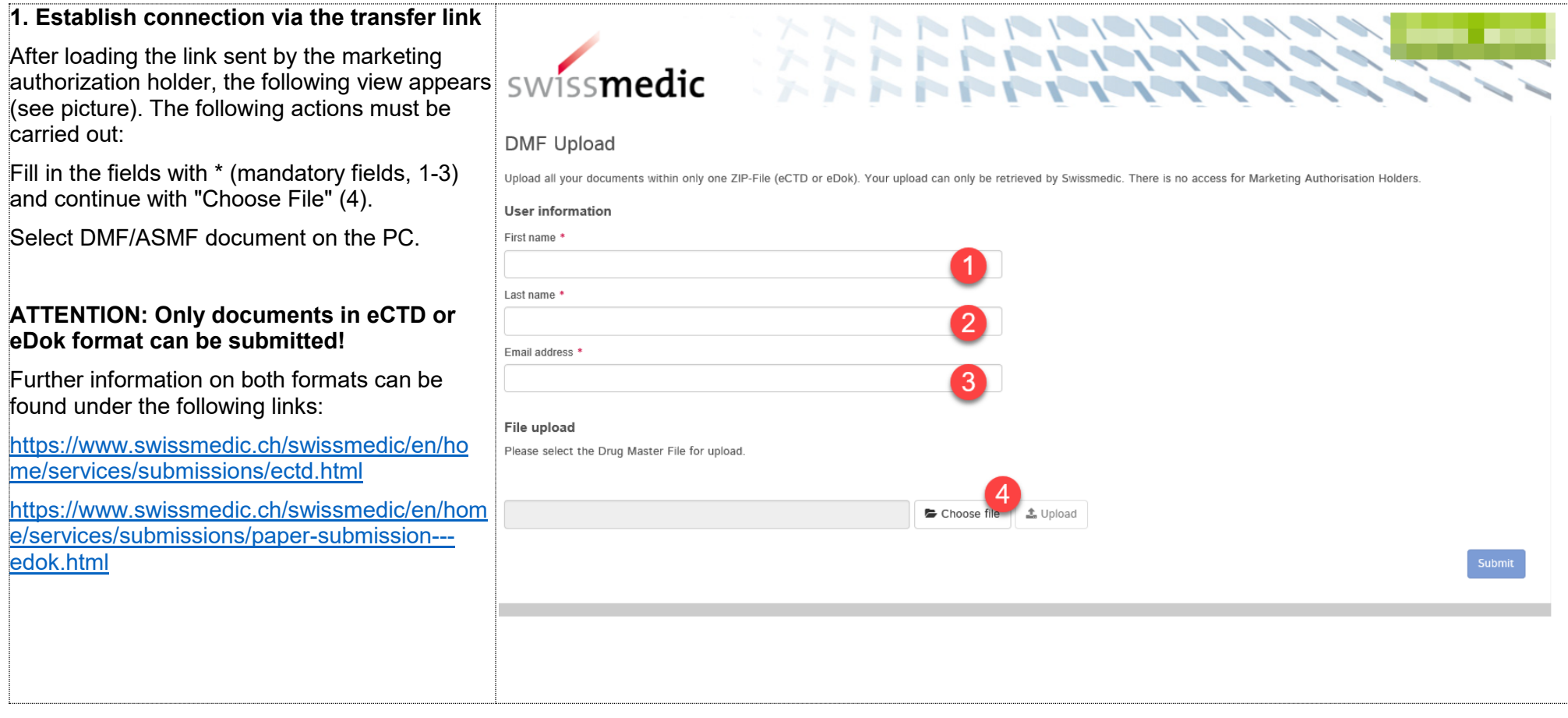

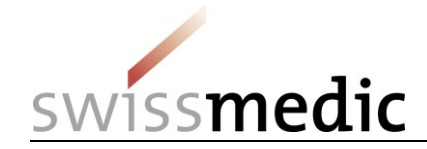

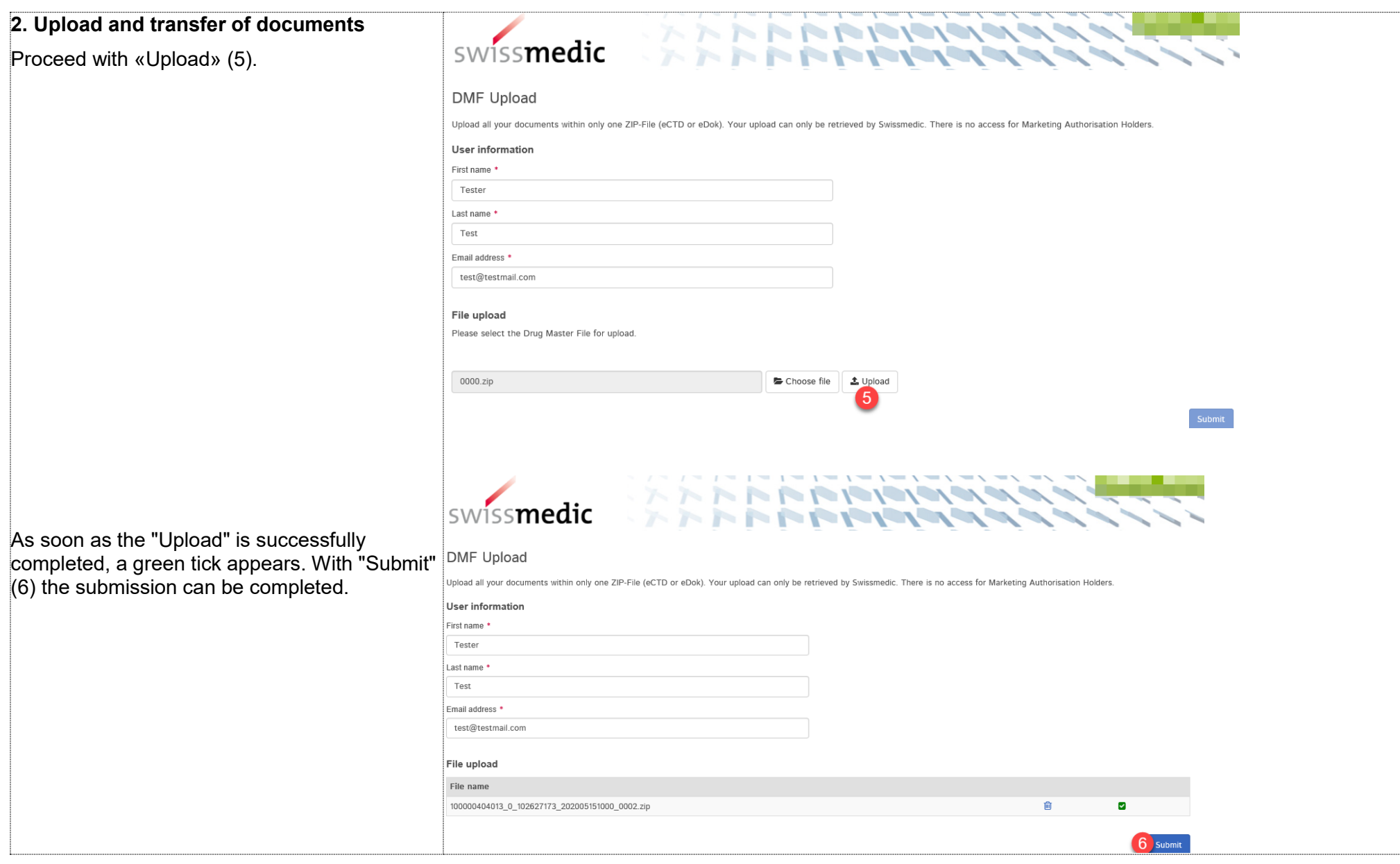

28.05.2020 2/ 3

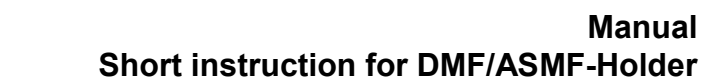

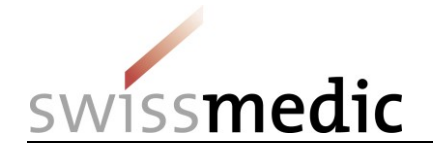

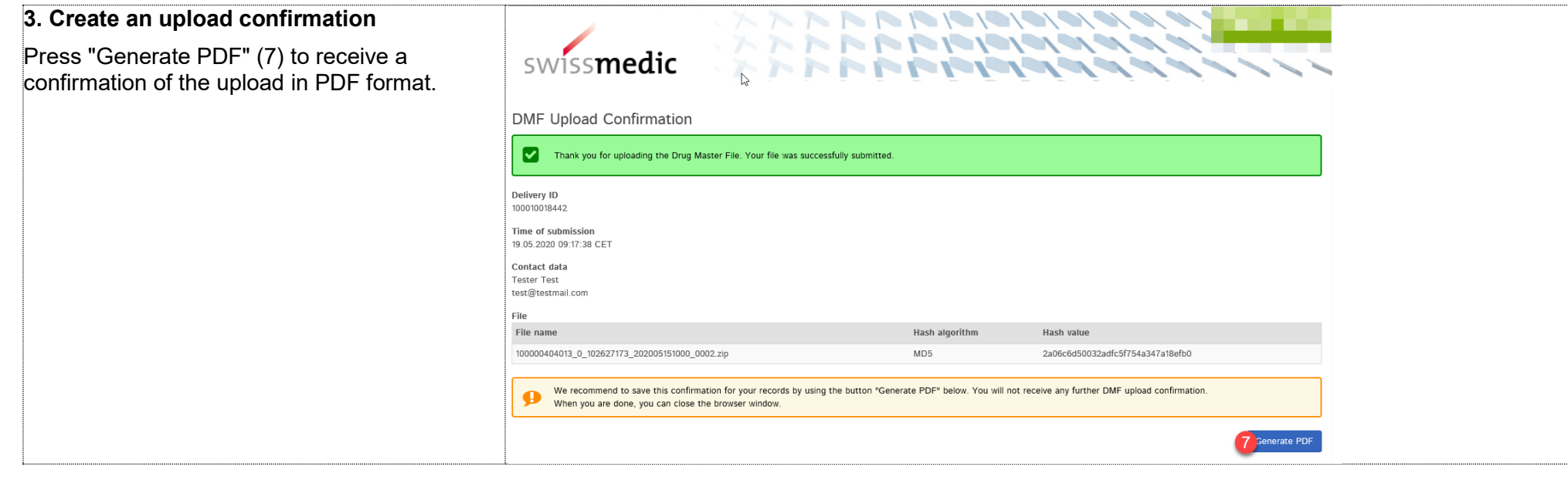